# JRuby Power on the JVM

Ola Bini JRuby Core Developer **ThoughtWorks** 

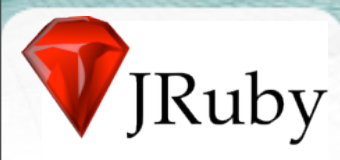

### Vanity slide

- Ola Bini
- From Stockholm, Sweden
- Programming language nerd (Lisp, Ruby, Java, Smalltalk, Io, Erlang, ML, C/C++, etc)
- JRuby Core Developer (2 years and running)
- Author of Practical JRuby on Rails (APress)

## .<br>JRuby

#### ThoughtWorks<sup>®</sup>

### Agenda

- What is JRuby
- How to get started
- The implementation
- Cool things
- Possibly some Rails
- Q&A

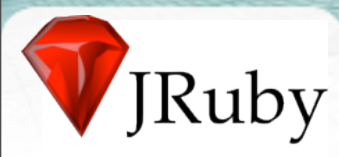

### What is JRuby

- Implementation of the Ruby language
- Java 1.5+ (1.4 for JRuby 1.0)
	- Retroweaver can be used for 1.4 compatibility
- Open source
- "It's just Ruby"
- Compatible with Ruby 1.8.6
- JRuby 1.0.3 and 1.1RC3 current releases
	- 1.0-branch rapidly falling behind

#### **Thought**Works<sup>®</sup>

### **Community**

- 8 Core developers
- 40-50 contributors
- Outstanding contributions
	- Like Marcin's Oniguruma port
		- Joni is probably the fastest Regexp engine for Java right now

#### **Thought**Works<sup>®</sup>

## Ruby Issues - Threading

- Ruby 1.8: Green threading
	- No scaling across processors/cores
	- C libraries won't/can't yield
	- One-size-fits-all scheduler
- Ruby 1.9: Native, non-parallel execution
- JRuby:
	- Ruby threads are Java threads
	- World class scheduler with tunable algorithms

#### **Thought**Works<sup>®</sup>

### Ruby Issues - Unicode

- Ruby 1.8: Partial Unicode
	- Internet connection applications MUST have solid Unicode
	- Ruby 1.8 provides very partial support
	- App devs roll their own: Rails Multi-byte
- Ruby 1.9: Full encoding support
	- Drastic changes to interface and implementation
	- Performance issues
	- Each string can have its own encoding
- JRuby: Java Unicode

#### **Thought**Works<sup>®</sup>

### Ruby Issues - Performance

- Ruby 1.8: Slower than most languages
	- 1.8 is usually called "fast enough"
	- ...but routinely finishes last
	- ...and no plans to improve in 1.8
- Ruby 1.9: Improvement, but not scalable
	- New engine about 1.5x for general appliciations
	- Only implicit AOT compilation
	- No JIT, no GC or threading changes
- JRuby: Compiler provides better performance

#### **Thought**Works<sup>®</sup>

## Ruby Issues - Memory

- Ruby 1.8: Memory management
	- Simple design
	- Good for many apps, but not scalable
	- Stop-the-world GC
- Ruby 1.9: No change
	- Improved performance => more garbage
	- GC problems could multiply
- JRuby:World class Java GC's

#### **Thought**Works<sup>®</sup>

### Ruby Issues - C

- Ruby 1.8 & 1.9: C language extensions
	- C is difficult to write well
	- Badly-behaved extensions can cause large problems
	- Threading and GC issues relating to extensions
	- Portable, but often with recompilation
	- No security restrictions in the system
- JRuby
	- Java extensions
	- GC and threading no problem

#### **Thought**Works<sup>®</sup>

### Ruby Issues - Politics

- **Politics** 
	- "You want me to switch to what?"
	- "... and it needs servers/software/training?"
	- Potentially better with time (e.g. 1.9)
- **Legacy** 
	- Lots of Java apps in the world
	- Extensive amount of Java frameworks
- JRuby solves both of these by running on top of Java
	- "Credibility by association"

### C libraries

Ruby

- JRuby can't support native extensions
	- Designed around single-threaded execution
		- (i.e. one app, one request per process at a time

- Stability, security problems
- Too permissive Ruby extension API
- But who cares?
	- If you want to do it, there's a Java library
	- If no, we support natives access through JNA
	- And even porting is not that hard

#### **Thought**Works<sup>®</sup>

### Getting started

- Java installation
- Download JRuby binary distro
	- Includes JRuby, Ruby stdlib, RubyGems and rake
- **Unpack** 
	- Multiple copies on the system is fine
- Add <jruby-dir>/bin to PATH
- Install gems (gem install or jruby -S gem install)

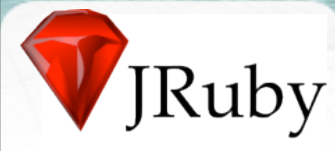

### Calling Ruby from Java

• **// One-time load Ruby runtime ScriptEngineManager factory = new ScriptEngineManager();**

```
ScriptEngine engine =
     factory.getEngineByName("jruby");
```

```
// Evaluate JRuby code from string.
try {
     engine.eval("puts('Hello')");
} catch (ScriptException exception) {
     exception.printStackTrace();
}
```
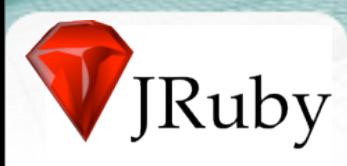

# DEMO

# Java Integration

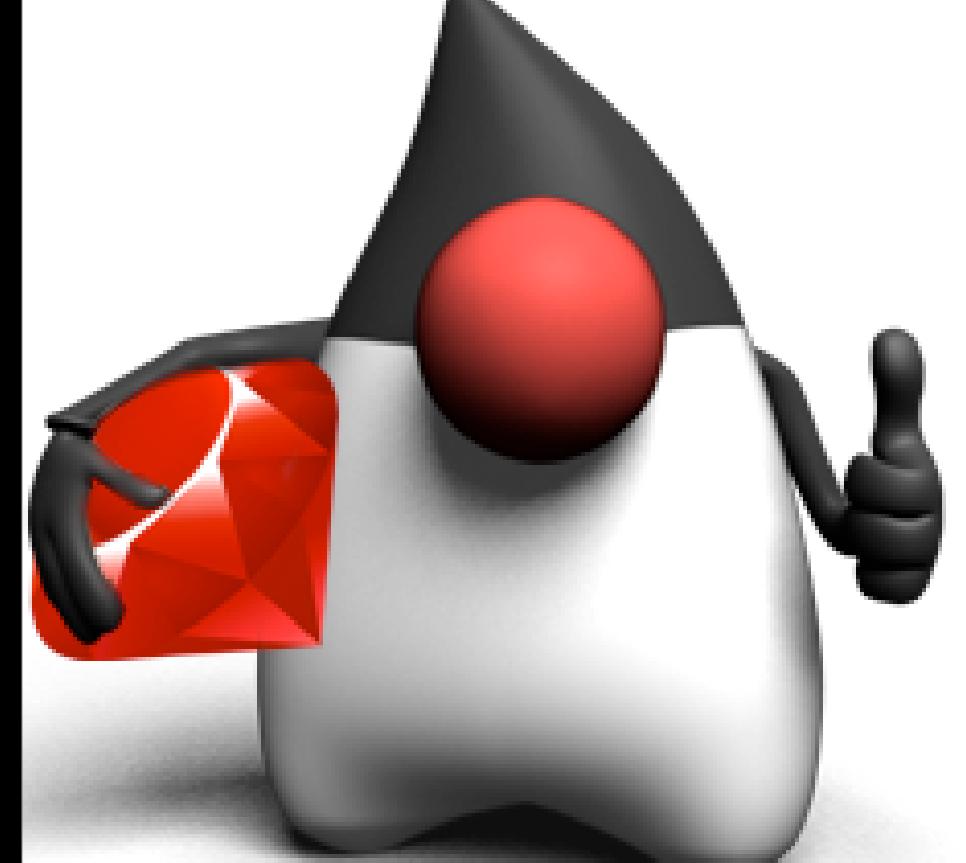

### Implementation: Lexing, parsing

- Hand written lexer
	- Originally ported from MRI
	- Many changes since then
- LALR parser
	- Port of MRI's YACC/Bison-based parser
- Abstract Syntax Tree quite similar to MRI
	- We've made a few changes and additions

**Thought**Works<sup>®</sup>

### Implementation: Core classes

- Mostly 1:1 core classes map to Java types
	- String is RubyString,Array is RubyArray, etc

```
• Annotation based method binding
public @interface JRubyMethod {
     String[] name() default {};
     int required() default 0;
     int optional() default 0;
     boolean rest() default false;
     String[] alias() default {};
     boolean meta() default false;
     boolean module() default false;
     boolean frame() default false;
     boolean scope() default false;
     boolean rite() default false;
     Visibility visibility() default Visibility.PUBLIC;
}
...
@JRubyMethod(name = "open", required = 1, frame = true)
```
### Implementation: Interpreter

- Simple switch based AST walker
- Recurses for nested structures
- Most code start out interpreted
	- Command line scripts compiled immediately
	- Precompiled script (.class) instead of .rb
	- Eval'ed code is always interpreted (for now)
- Reasonably straight forward code

#### **Thought**Works<sup>®</sup>

### Implementation: Compilation

- Full Bytecode compilation
	- 1.0 had partial JIT compiler (25%)
- AST walker emits code structure
- Bytecode emitter generates Java class + methods
	- Real Java bytecode
	- AOT mode: 1:1 mapping .rb file to .class file
		- Not a "real" Java class, more a bunch of methods
		- ... but has a "main" for CLI execution
	- JIT mode: 1:1 mapping method to in-memory class

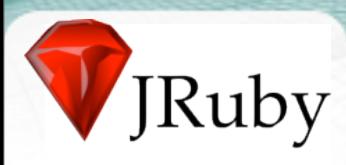

# DEMO

# Precompilation

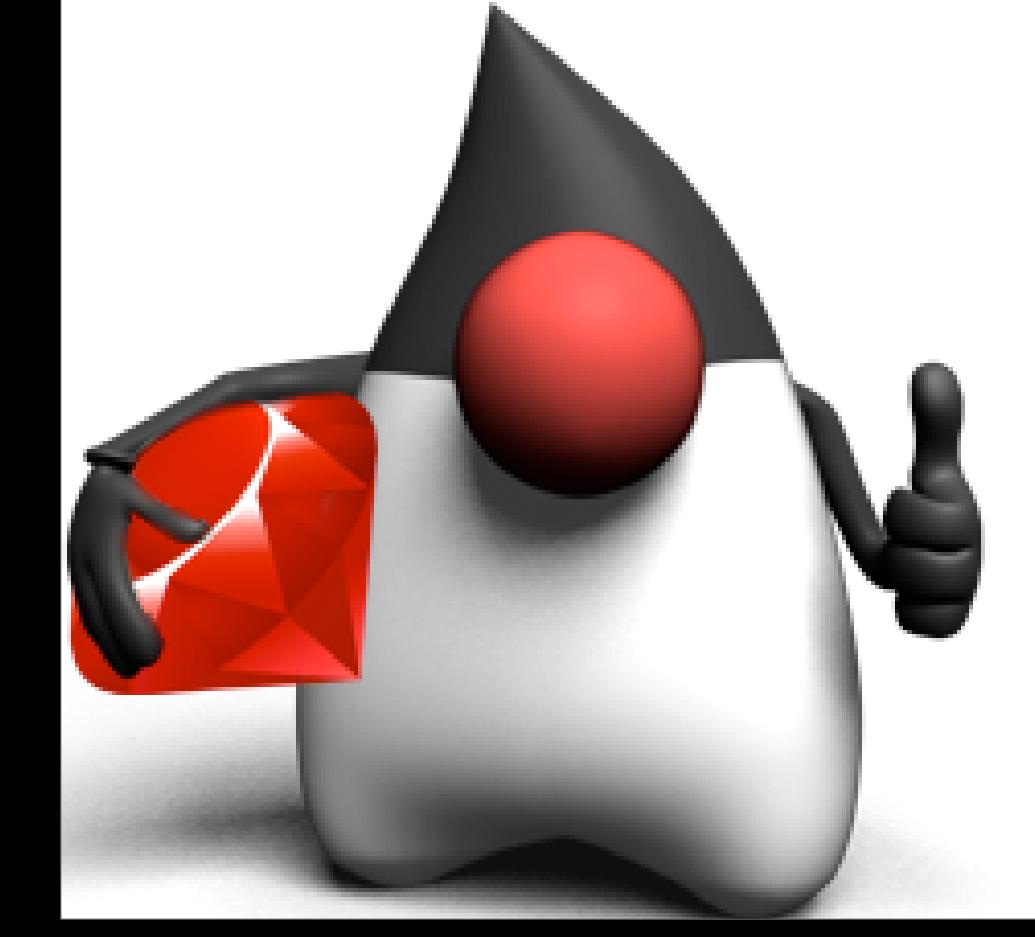

#### **Thought**Works<sup>®</sup>

### Compiler problems

- AOT pain
	- Code bodies as Java methods need method handles
		- Generated as adaptor methods
	- Ruby is very terse the compiled output is much more verbose
	- Mapping symbols safely (class, package, method names)
- JIT pain
	- Method body must live on a class
		- Class must be live in separate classloader to GC
		- Class name must be unique within that classloader

#### **Thought**Works<sup>®</sup>

### Compiler optimizations

- Preallocated, cached Ruby literals
- Java opcodes for local flow-control where possible
	- Explicit local "return" as cheap as implicit
	- Explicit local "next", "break", etc simple jumps
- Java local variables when possible
	- Methods and leaf closures
		- $leaf = \text{no contained closures}$
- No eval(), binding(), etc calls present
- Monomorphic inline method cache
	- Polymorphic for 1.1 (probably)

### Core class implementations

- String as copy-on-write byte[] impl
- Array as copy-on-write Object<sup>[]</sup> impl
- Fast-read Hash implementation
- Java "New IO" (NIO) based IO implementation
	- Example: implementing analogs for libc IO functions
- Two custom Regexp implementations
	- New one works with byte[] directly

## **Threading**

Ruby

- JRuby supports only native OS threads
	- Much heavier than Ruby's green threads

- But truly parallel, unlike Ruby 1.9 (GIL)
- Emulates unsafe green operations
	- Thread#kill,Thread#raise inherently unsafe
	- Thread#critical impossible to guarantee
	- All emulated with checkpoints (pain...)
- Pooling of OS threads minimizes spinup cost

### POSIX

Ruby

- Normal Ruby native extensions not supported
	- Maybe in future, but Ruby API exposes too much

- Native libraries accessible with JNA
	- Not JNI...JNA = Java Native Access
	- Programmatically load libs, call functions
	- Similar to DL in Ruby
	- Could easily be used for porting extensions
- JNA used for POSIX functions not in Java
	- Filesystem support (symlinks, stat, chmod, chown, ...)

#### **Thought**Works<sup>®</sup>

### Java Integration

- Java types are presented as Ruby types
	- Construct instances, call methods, pass objects around
	- camelCase or under\_score\_case both work
	- Most Ruby-calling-Java code looks just like Ruby
- Integration with Java type hierarchy
	- Implement Java interfaces
		- longhand "include SomeInterface"
- shorthand "SomeInterface.impl { ... }"
- closure conversion "add\_action\_listener  $\{ \ldots \}$ "
- Extend Java concrete and abstract Java types

### Performance

- No, it's not all that important
	- Until it is!

Ruby

- JRuby 1.0 was about 2x slower than Ruby 1.8.6
- JRuby 1.1 Beta 1 was about 2x faster
- JRuby trunk is 5x faster, often faster than 1.9
	- As a result, we've stopped working on perf for now

**Thought**Works<sup>®</sup>

...but targeting Java performance next

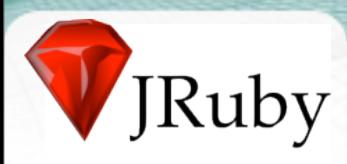

# DEMO

# Benchmarks

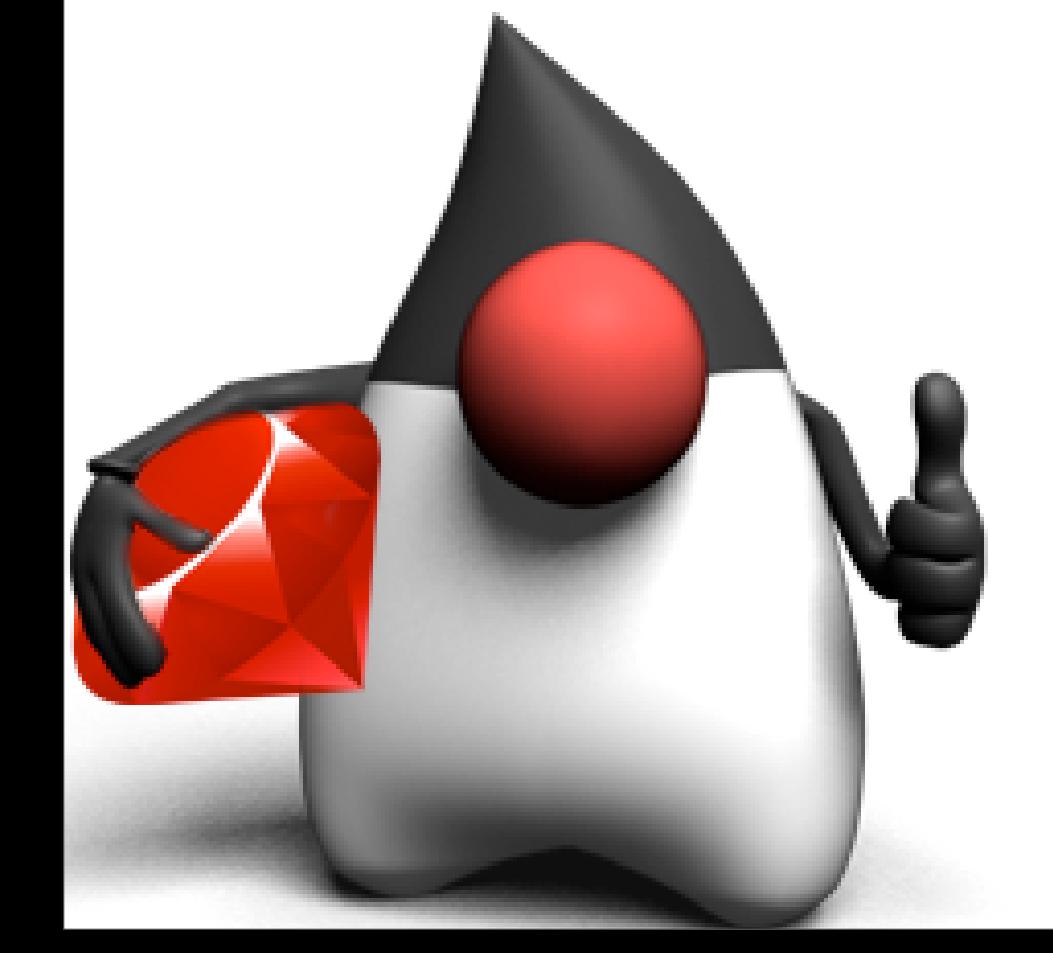

#### **Thought**Works<sup>®</sup>

### JRuby Internals

• **JRuby::ast\_for("1+1") #-> Java AST**

**JRuby::ast\_for { 1+1 } #-> Java AST**

**JRuby::compile("1+1") #-> CompiledScript**

**CompiledScript.inspect\_bytecode**

**JRuby::runtime**

**JRuby::reference("str")**

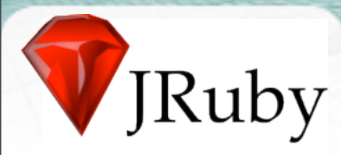

... evil stuff

- **a = "foobar" a.freeze JRuby::reference(a).setFrozen(false)**
- **class Foobar; end something = Object.new JRuby::reference(something).setMetaClass(Foobar)**
- **class Foobar; end JRuby::reference(Foobar).getMethods()**

**Thought**Works<sup>®</sup>

## JRuby on Rails - end to end

- Create application
- Package into a WAR-file, using
	- Warbler
	- JRubyWorks
	- **Goldspike**
- Deploy WAR file to any Java Web Container
	- Jetty,Tomcat, GlassFish
	- Oracle Application Server, JBoss,WebSphere
	- **WebLogic**

## JtestR

Ruby

- Test Java code with Ruby
- Glues JRuby together with state of the art Ruby libraries

- Includes RSpec,Test::Unit, dust, Mocha, etc
- Ant and Maven 2 integration
- 0.2 to be released "any time now" (tm)

## Rubiq

Ruby

- Lisp layer on top of JRuby
- Transforms to JRuby AST
- ... and lets JRuby execute it
	- **Macros**
	- Read macros (used to implement regexp syntax, for example)
	- Pure lexical scoping
	- Lambdas transparently transforms to blocks or Proc.new

#### **Thought**Works<sup>®</sup>

### ActiveHibernate

**jruby\_project.save**

```
• # define a model (or you can use existing)
class Project
   include Hibernate
   with_table_name "PROJECTS" #optional
   #column name is optional
   primary_key_accessor :id, :long, :PROJECT_ID
   hattr_accessor :name, :string
  hattr accessor :complexity, :double
end
# connect
ActiveHibernate.establish_connection(DB_CONFIG)
# create
project = Project.new(:name => "JRuby", :complexity => 10)
project.save
project_id = project.id
# query
all_projects = Project.find(:all)
jruby_project = Project.find(project_id)
# update
jruby_project.complexity = 37
```
### Ruvlets

Ruby

- **Expose Servlets as Ruby API** 
	- Because we can!
	- People keep asking for this....really!
	- Expose highly tuned web-infrastructure to Ruby

- Similar in L&F to Camping
- How it works:
	- Evaluates file from load path based on URL
	- File returns an object with a 'service' method defined
	- Object cached for all future requests

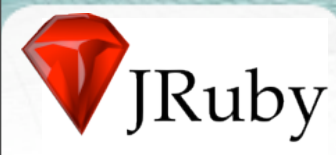

### Bare bones Ruvlet

```
• class HelloWorld
      def service(context, request, response)
        response.content_type = "text/html"
        response.writer << <<-EOF
          <html>
            <head><title>Hello World!</title></head>
            <body>Hello World!</body>
          </html>
        EOF
      end
   end
```
**HelloWorld.new**

#### **Thought**Works<sup>®</sup>

### YARV & Rubinius machine

- YARV
	- 2.0 Compatibility
	- Simple machine
	- Simple compiler
	- Might give interpreted performance improvement
- **Rubinius** 
	- Simple machine
	- Quite outdated at the moment
	- Why do it? Why not?

#### **Thought**Works<sup>®</sup>

## JSR292, JLR & DaVinci

- Dynamic invocation: non-java call sites
- Method handles
- Anonymous classes
- Faster reflection, escape analysis
	- Interface injection
	- **Continuations**
	- Value objects (Lisp fixnums)
	- Tuple types
	- Tail calls

#### **Thought**Works<sup>®</sup>

### JRuby's future

- Get 1.1 out there
- Rework the Java Integration features
- Create a stable public API for extensions
- Better performance (as always)
- Support for Ruby 1.9 features
- Light weight objects
- JSR292 support
- Rubinius?
- More primitives in Ruby?

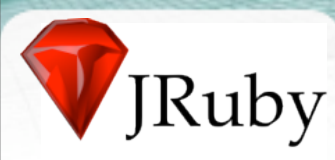

THE EXPERT'S VOICE®

### **Practical** JRuby on Rails **Web 2.0 Projects**

**Bringing Ruby on Rails to Java** 

Ola Bini

**Apress**<sup>®</sup>

### Resources

jruby.org

Ruby

- #jruby on freenode
- glassfish.dev.java.net
- openjdk.java.net/projects/mlvm
- jtestr.codehaus.org
- code.google.com/p/activehibernate

- headius.blogspot.com
- ola-bini.blogspot.com

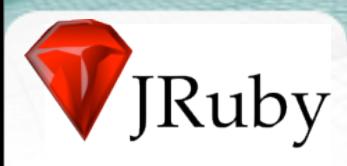

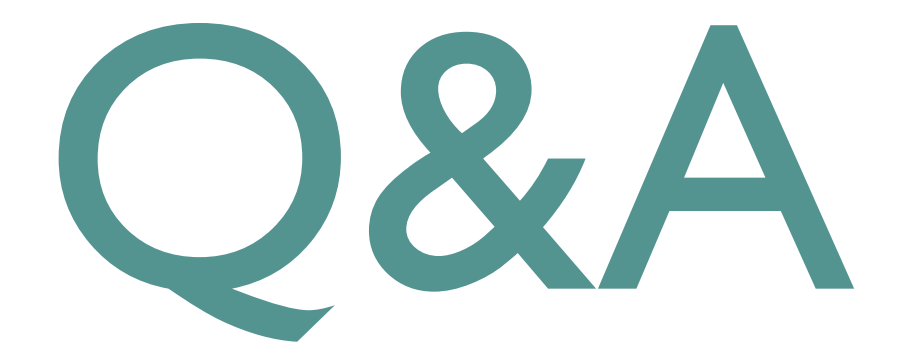